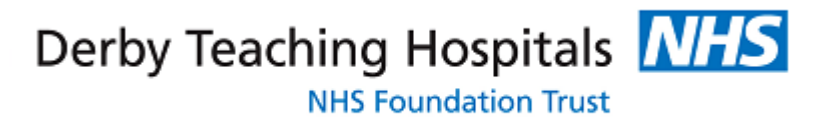

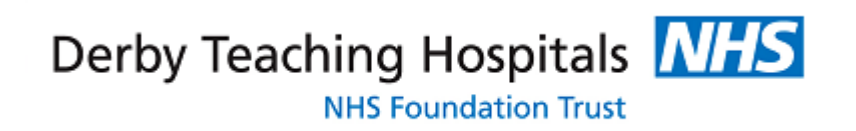

# **Derby Teaching Hospitals NHS Foundation Trust | AKI Renal Registry Supporting Documentation**

Tim Reilly | Senior Information Analyst for Cancer and Informatics Projects

### **Note:**

These instructions describe the inclusion of the Date of Admission into the AKI Alerts file. This addition is being trailed by Derby for inclusion in a future specification but is **not** part of the current requirements for data submission to the UKRR.

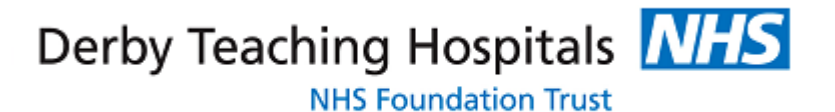

# **APPENDIX**

# **Part 1 | Core Dataset**

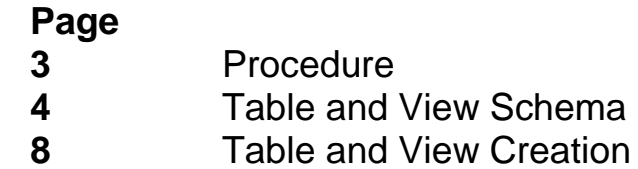

# **Part 2 | Creatinine Dataset**

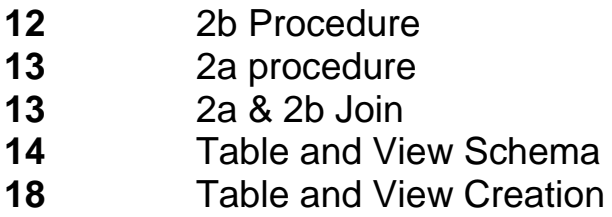

# **Reporting**

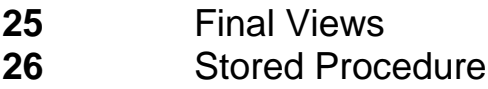

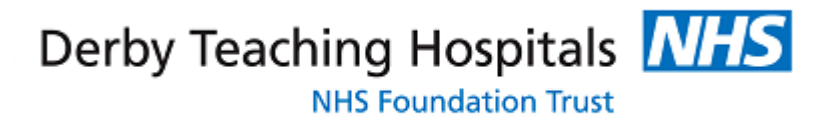

# **Part 1 | Core DataSet**

# **1. Procedure**

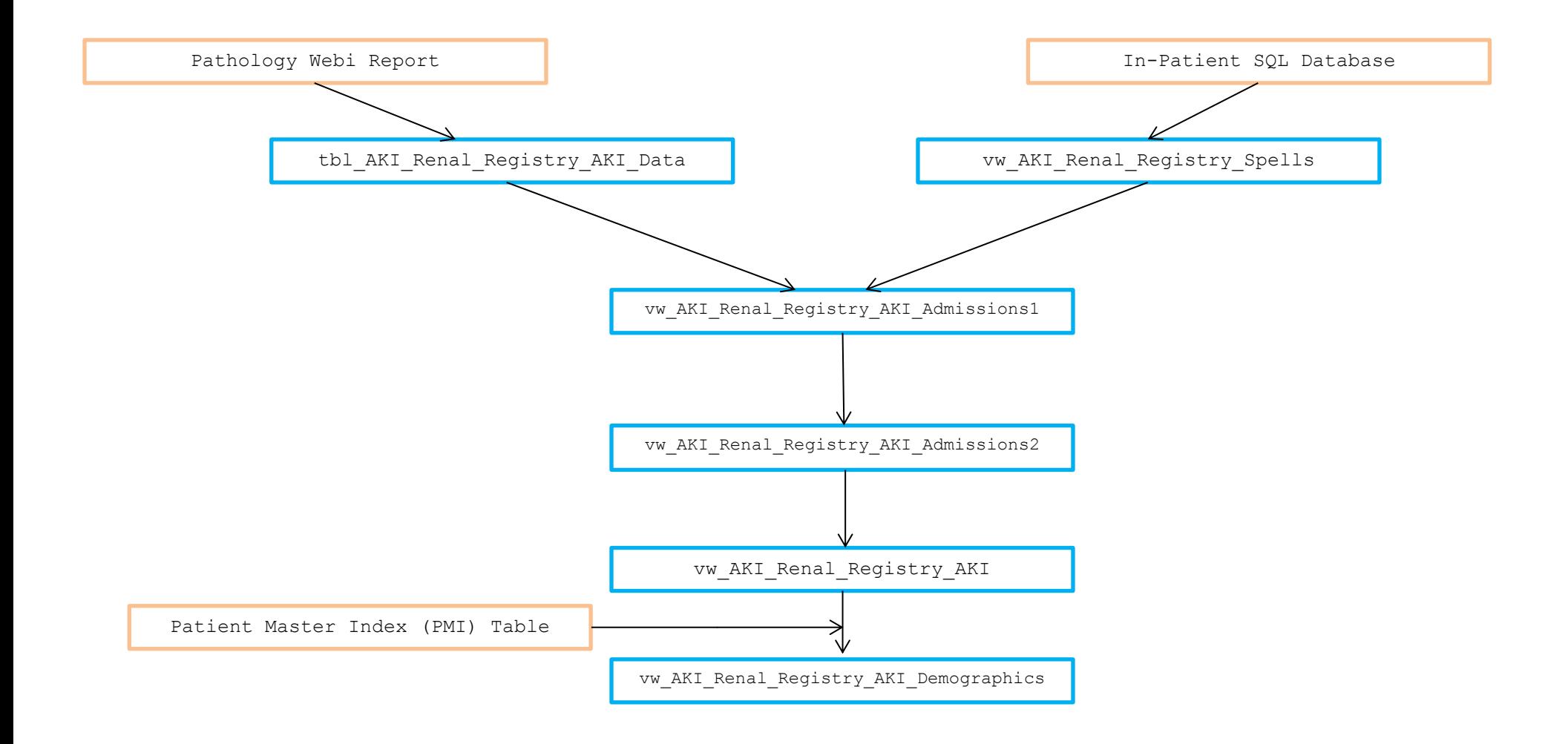

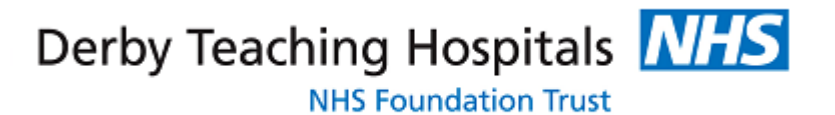

# **2. Table and View Schema**

tbl\_aki\_Renal\_Registry\_AKI\_Data

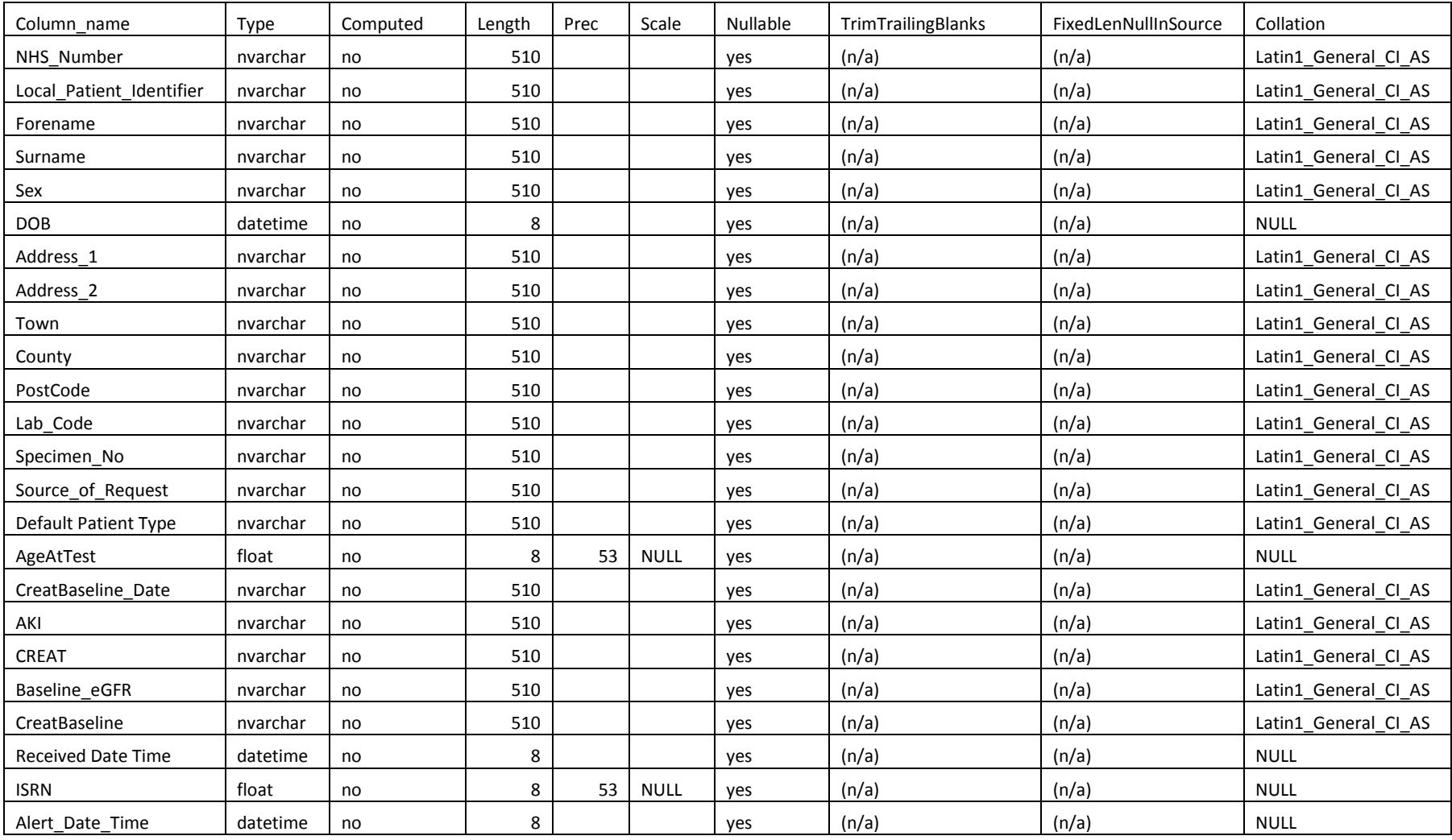

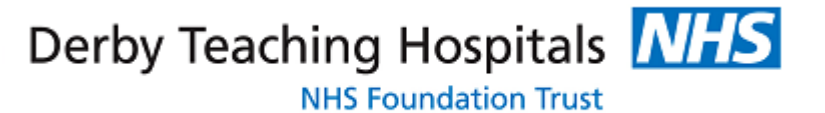

### vw\_AKI\_Renal\_Registry\_Spells

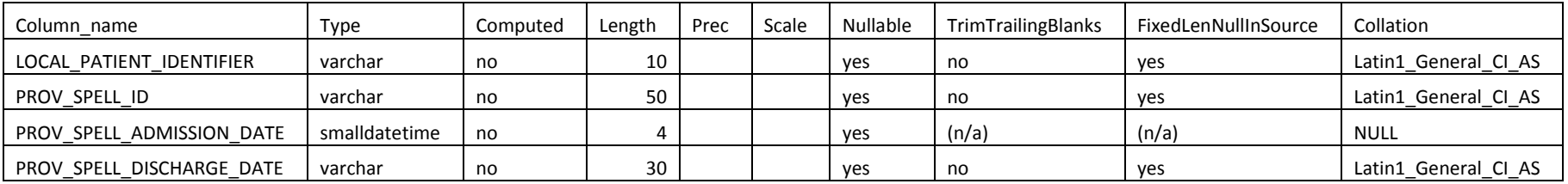

#### vw\_AKI\_Renal\_Registry\_AKI\_Admissions1

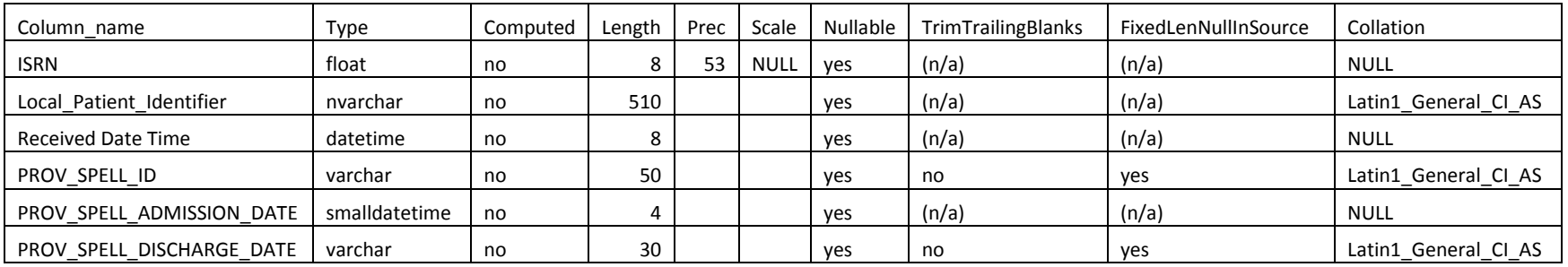

#### vw\_AKI\_Renal\_Registry\_AKI\_Admissions2

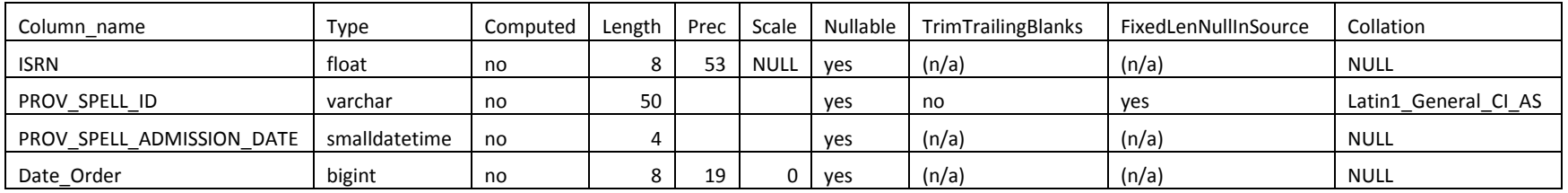

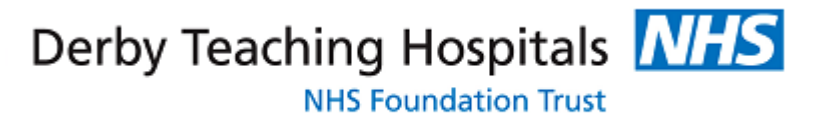

### vw\_AKI\_Renal\_Registry\_AKI

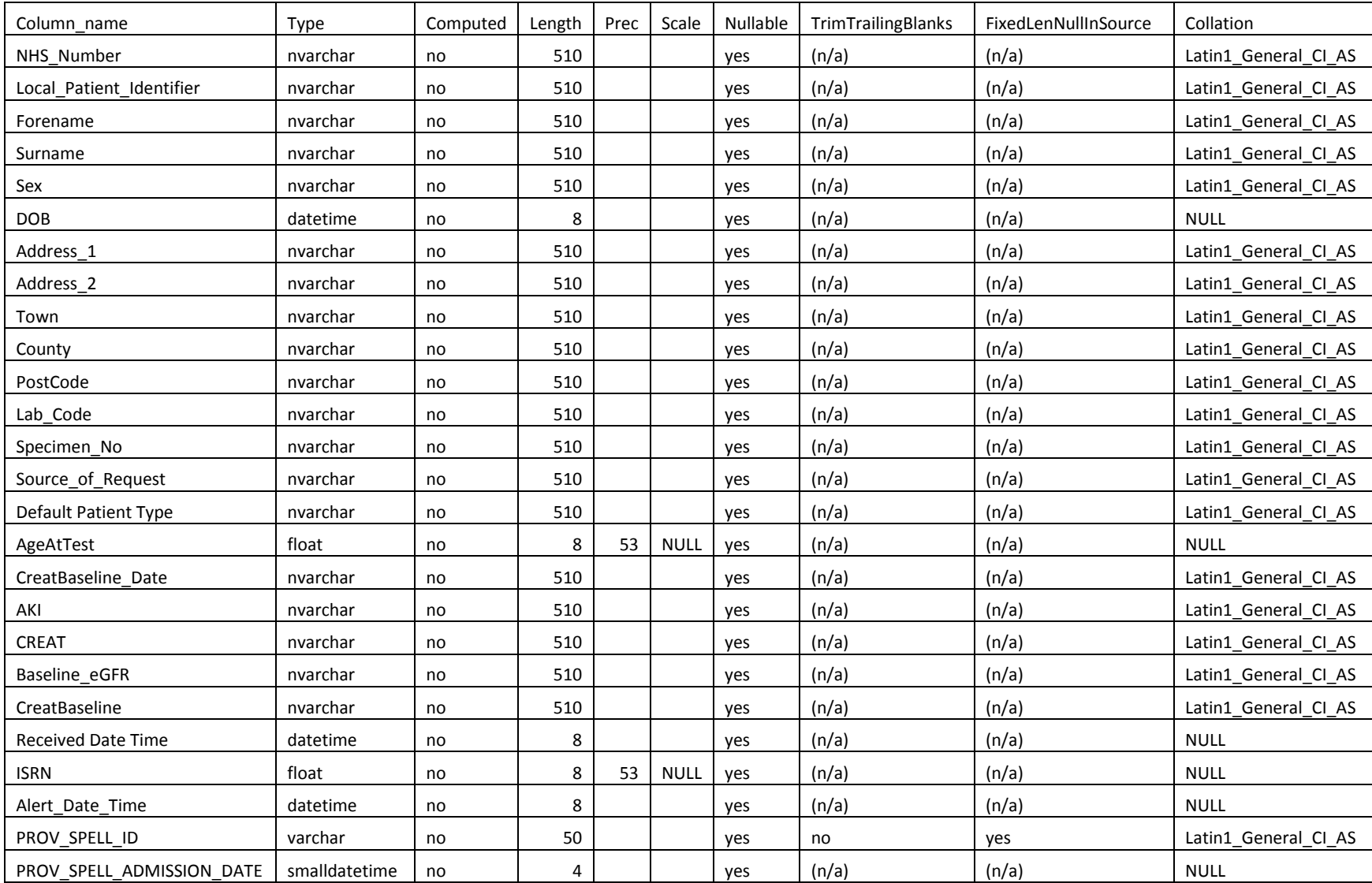

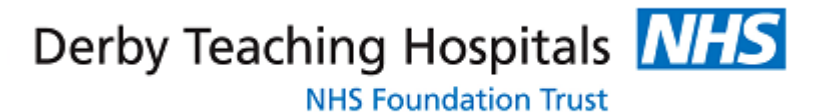

### vw\_AKI\_Renal\_Registry\_AKI\_Demographics

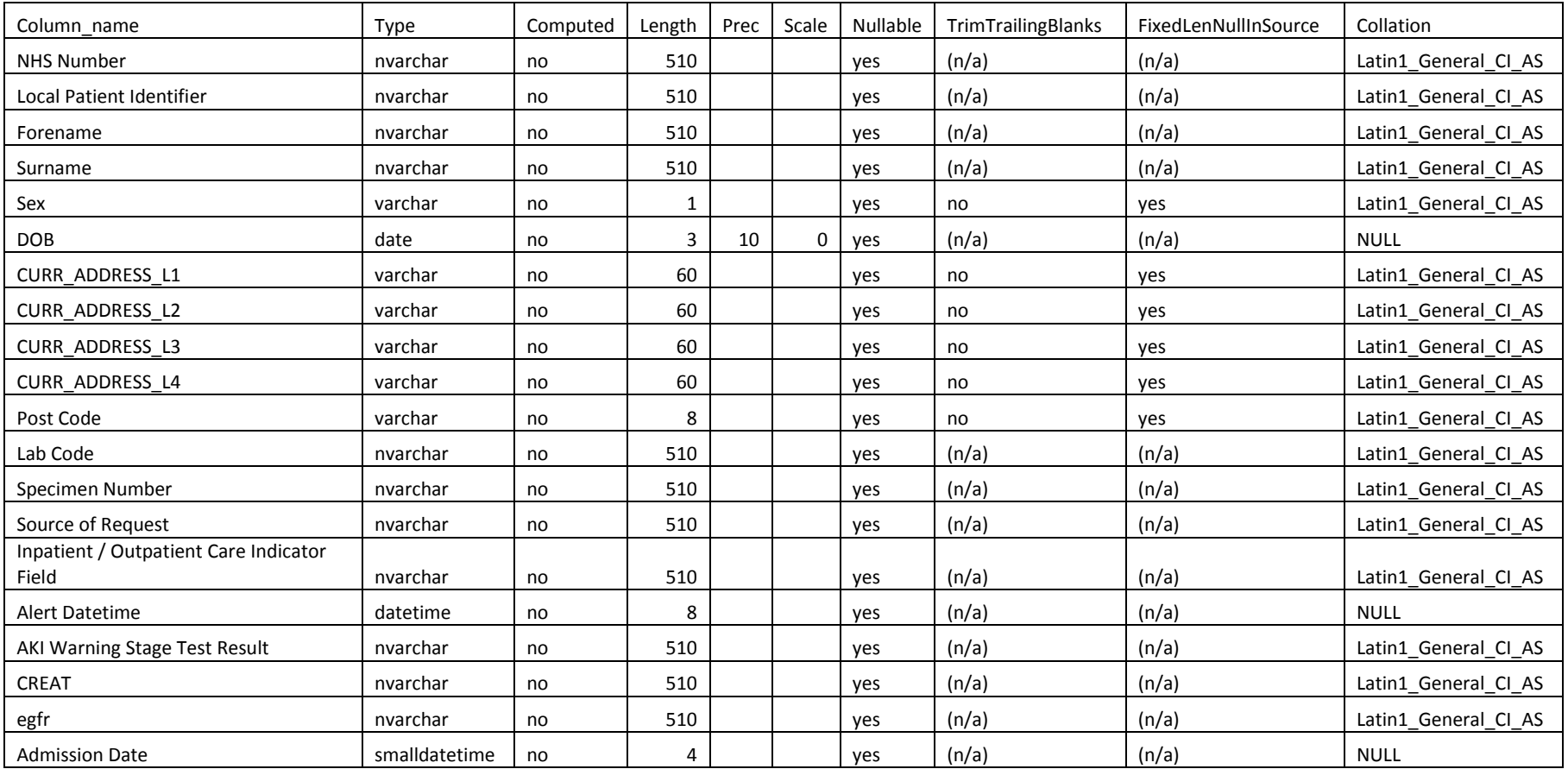

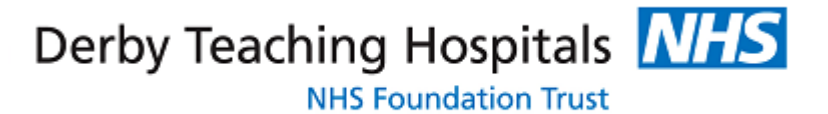

### **3. Table and View Creation**

3.1)[dbo].[vw AKI Renal Registry Spells]

Creates a list of all IP admissions to reference against the AKI data stored in table tbl\_AKI\_Renal\_Registry\_AKI\_Data

```
CREATE VIEW [dbo]. [vw AKI Renal Registry Spells]
AS
Select
IP.LOCAL_PATIENT_IDENTIFIER,
IP.PROV_SPELL_ID,
IP.PROV_SPELL_ADMISSION_DATE,
CASE WHEN IP. PROV SPELL DISCHARGE DATE IS Null THEN '' ELSE
CONVERT(varchar, IP.PROV_SPELL_DISCHARGE_DATE, 120) END as PROV SPELL_DISCHARGE_DATE
from
```
IPTABLE IP

GO

```
3.2) [dbo]. [vw aki Renal Registry AKI Admissions1]
```
Joins vw AKI Renal Registry Spells to the pathology data imported into tbl AKI Renal Registry AKI Data on Hospital number and sample date between an admission date-1 and discharge date OR open discharge date

```
CREATE VIEW [dbo].[vw_aki_Renal_Registry_AKI_Admissions1]
AS
Select Distinct
aki.ISRN,
aki.Local_Patient_Identifier,
aki.[Received Date Time],
IP.PROV_SPELL_ID,
IP.PROV_SPELL_ADMISSION_DATE,
```

```
Derby Teaching Hospitals NHS
            NHS Foundation Trust
```

```
CASE WHEN IP. PROV SPELL DISCHARGE DATE Is Null THEN ''
ELSE CONVERT(varchar, IP.PROV SPELL DISCHARGE DATE, 120) END as PROV SPELL DISCHARGE DATE
from
dbo.tbl_aki_Renal_Registry_AKI_Data aki
Left Join
[dbo]. [vw AKI Renal Registry Spells] IP
on 'R'+IP.LOCAL PATIENT IDENTIFIER=aki.Local Patient Identifier
and
convert(datetime,aki.[Received Date Time],120)>= convert(datetime, IP.PROV_SPELL_ADMISSION_DATE-
1,120) 
and (convert(date,aki.[Received Date Time],120) <= convert(date, IP.PROV SPELL DISCHARGE DATE, 120)
or IP.PROV_SPELL_DISCHARGE_DATE='')
```
GO

```
3.3) [dbo].[vw_aki_Renal_Registry_AKI_Admissions2]
```
On occassions the Pathology sample may be linked to more than one admission. This view Partitions the data in Admissions1 by unique Pathology ID (ISRN)

```
CREATE VIEW [dbo].[vw_aki_Renal_Registry_AKI_Admissions2]
as
Select
ISRN,
PROV SPELL ID,
PROV_SPELL_ADMISSION_DATE,
Date Order=ROW NUMBER()
OVER(PARTITION BY ISRN
ORDER BY PROV_SPELL_ADMISSION_DATE)
```

```
From
[dbo].[vw aki Renal Registry AKI Admissions1]
```
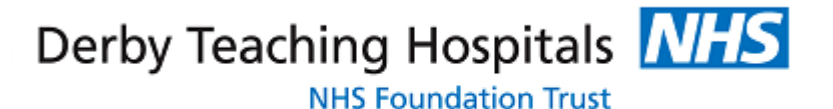

GO

3.4) [dbo].[vw\_aki\_Renal\_Registry\_AKI]

Selects the first admission date aligned to the Pathology sample.

```
CREATE VIEW [dbo].[vw_aki_Renal_Registry_AKI]
AS
SELECT DISTINCT
bd.*,
aki.PROV_SPELL_ID,
aki.PROV_SPELL_ADMISSION_DATE from
dbo.tbl_aki_Renal_Registry_AKI_Data bd
Left JOin
[dbo].[vw_aki_Renal_Registry_AKI_Admissions2] aki
on aki.ISRN=bd.ISRN
```

```
where date order=1
```
#### GO

3.5) [dbo].[vw\_aki\_Renal\_Registry\_AKI\_Demographics]

Cleans up field headers, column orders and patient address details from [dbo]. [vw aki Renal Registry AKI]

```
CREATE VIEW [dbo]. [vw aki Renal Registry AKI Demographics]
as
Select
AKI.NHS Number as 'NHS Number',
AKI. Local Patient Identifier as 'Local Patient Identifier',
AKI.Forename as 'Forename',
AKI.Surname as 'Surname',
CASE
```

```
WHEN AKI.Sex = 'Male' then 'M'
WHEN AKI.Sex = 'Female' then 'F' END as 'Sex',
Convert(Date,AKI.DOB,103) as 'DOB',
CASE WHEN pmi.CURR_ADDRESS_L1 IS NULL then pmi.CURR_ADDRESS_L2 else pmi.CURR_ADDRESS_L1 END as
'CURR_ADDRESS_L1',
CASE WHEN pmi.CURR_ADDRESS_L1 IS NULL then pmi.CURR_ADDRESS_L3 else pmi.CURR_ADDRESS_L2 END as
'CURR_ADDRESS_L2',
CASE WHEN pmi.CURR ADDRESS L1 IS NULL then pmi.CURR ADDRESS L4 else pmi.CURR ADDRESS L3 END as
'CURR_ADDRESS_L3',
CASE WHEN pmi.CURR_ADDRESS_L1 IS NULL then NULL else pmi.CURR_ADDRESS_L4 END as 'CURR_ADDRESS_L4',
pmi.CURR_POSTCODE as 'Post Code',
AKI.Lab Code as 'Lab Code',
AKI. Specimen No as 'Specimen Number',
AKI. Source of Request as 'Source of Request',
CASE
WHEN AKI.[Default Patient Type]='MP' then 'IP'
WHEN AKI.[Default Patient Type]='U' then 'COM'
WHEN AKI.[Default Patient Type]='LAB' then 'IP'
WHEN AKI.[Default Patient Type]='DP' then 'OP'
WHEN AKI.[Default Patient Type]='GP' then 'COM'
else AKI.[Default Patient Type] END as 'Inpatient / Outpatient Care Indicator Field',
Convert(Datetime,AKI.Alert_Date_Time,120) as 'Alert Datetime',
AKI.AKI as 'AKI Warning Stage Test Result',
AKI.CREAT,
CASE
WHEN AKI. Baseline eGFR='CBASE=NA' then ''
WHEN AKI.Baseline eGFR='Rev GFR' then '' else AKI.Baseline eGFR END as 'egfr',
AKI.PROV SPELL ADMISSION DATE as 'Admission Date'
From dbo.vw_aki_Renal_Registry_AKI AKI
```
left join PMITable PMI on AKI.Local Patient Identifier=PATID

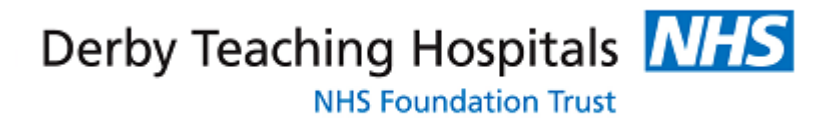

# **Part 2 | Creatinine DataSet**

# **4. Procedure**

**2b | Creatinine Result occurred in the reporting period and the patient had an AKI Alert within 15 months of processing date of the test**

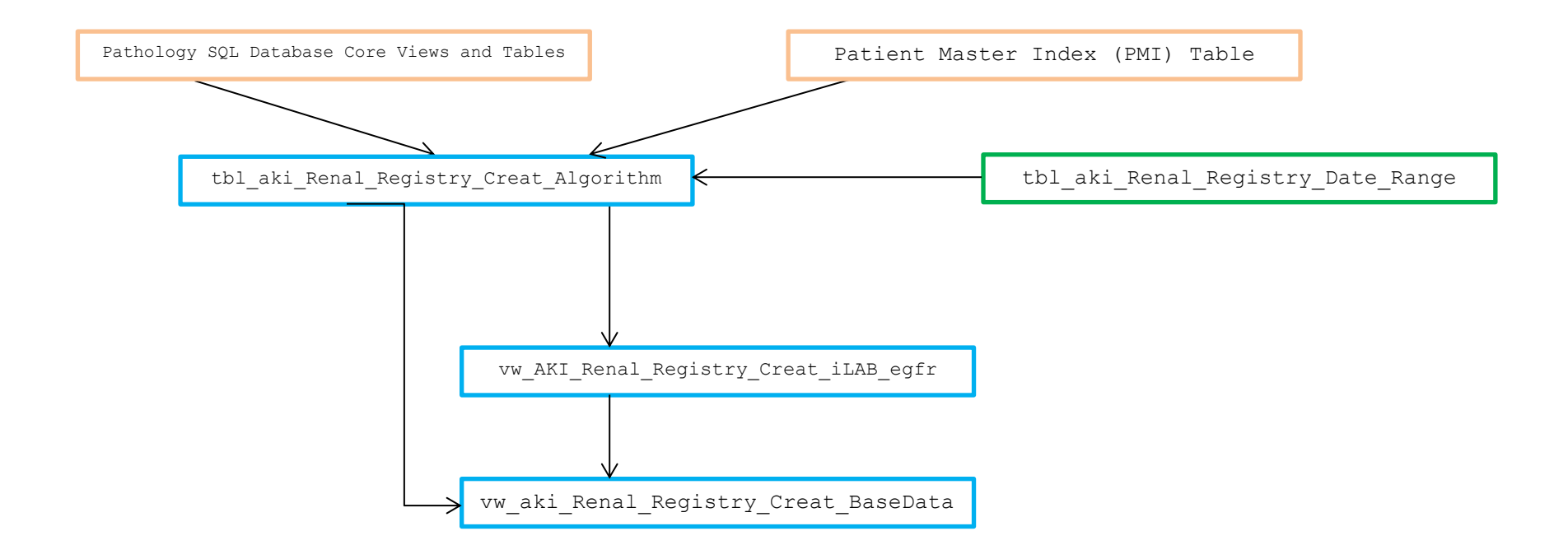

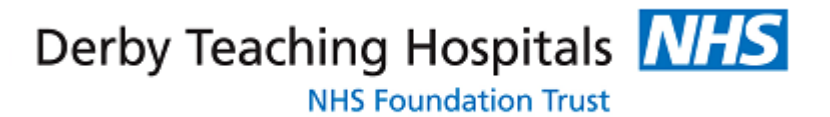

# **2a Procedure | AKI Alert recorded in the reporting period with a creatinine result occurring within 15 months prior to the alert date**

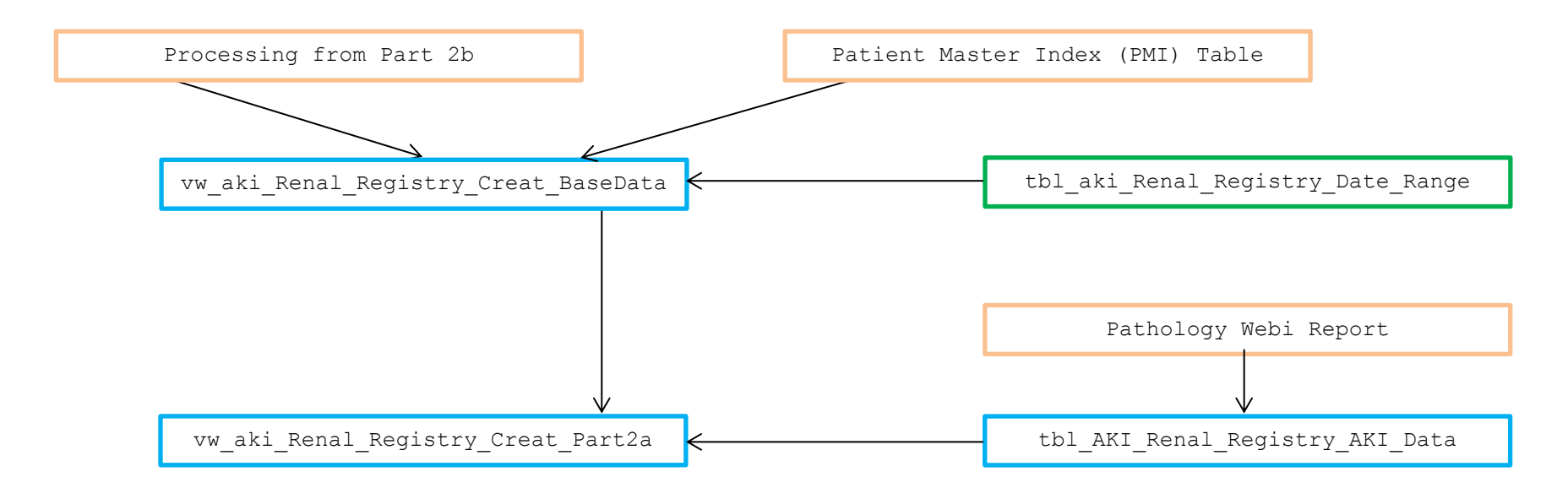

**Joining 2a and 2b | Each result should only appear once even if it meets multiple criteria for inclusion**

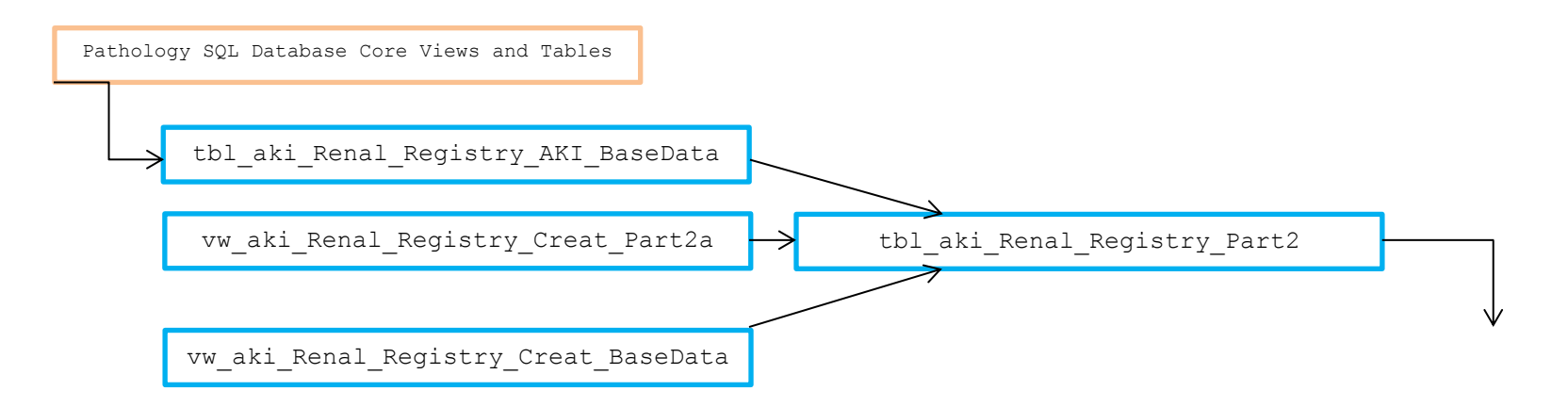

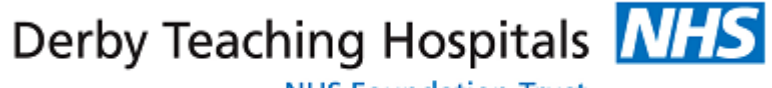

**NHS Foundation Trust** 

# **5. Table and View Schema**

vw\_aki\_Renal\_Registry\_Creat

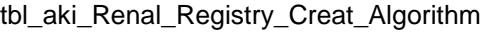

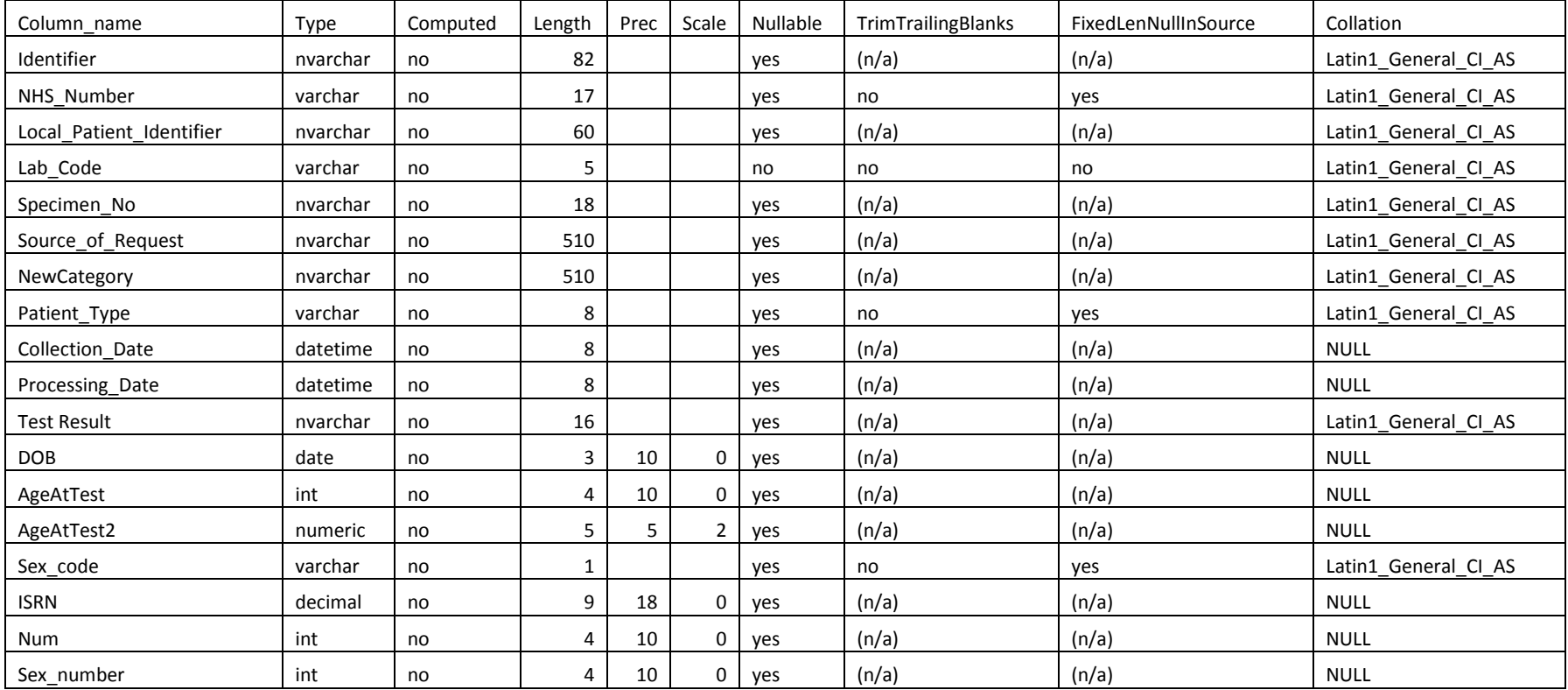

#### vw\_AKI\_Renal\_Registry\_Creat\_iLAB\_egfr

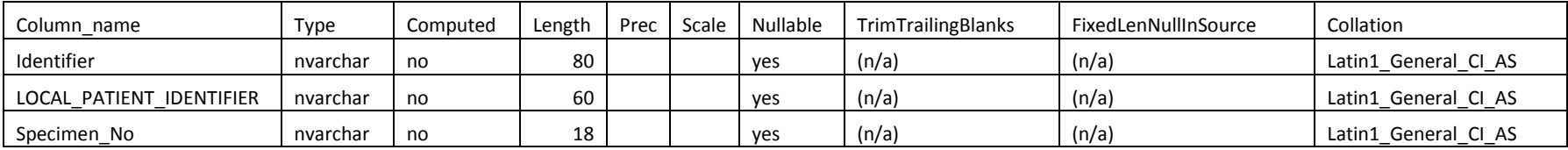

Derby Teaching Hospitals **NHS** 

**NHS Foundation Trust** 

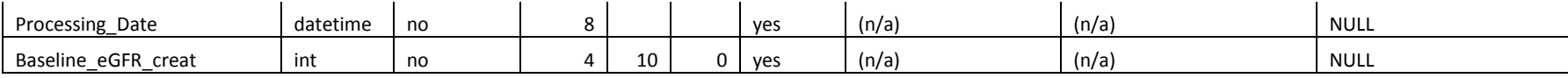

### vw\_aki\_Renal\_Registry\_Creat\_BaseData

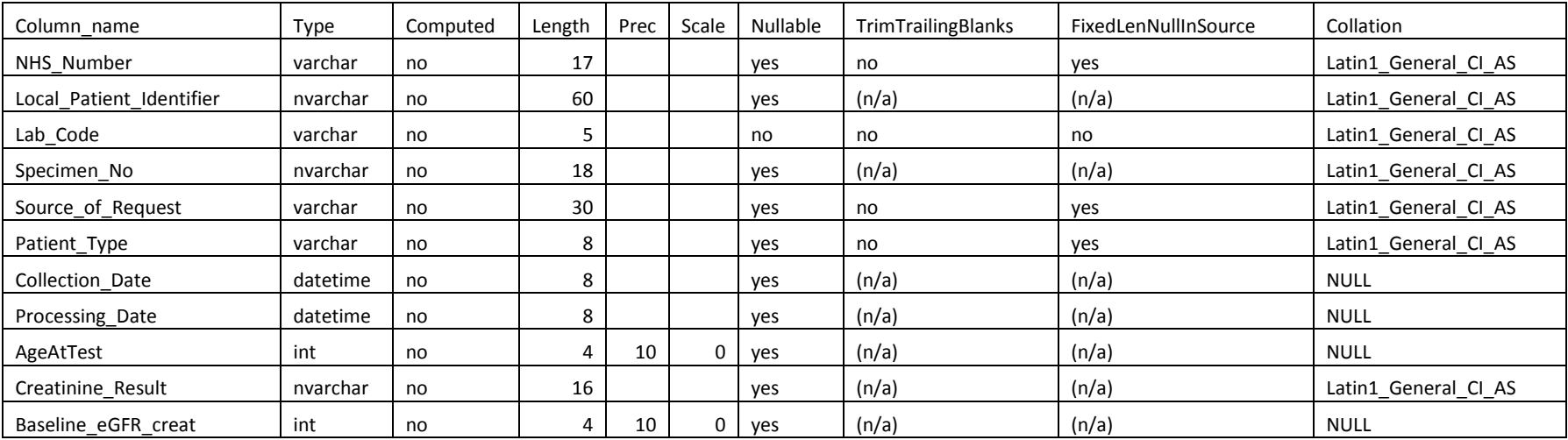

### vw\_aki\_Renal\_Registry\_Creat\_Part2a

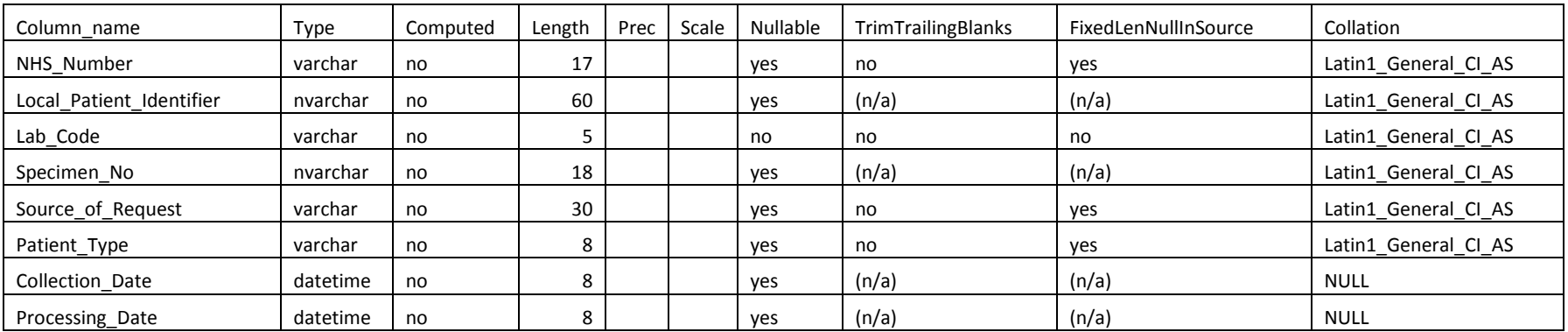

**Derby Teaching Hospitals NHS**<br>NHS Foundation Trust

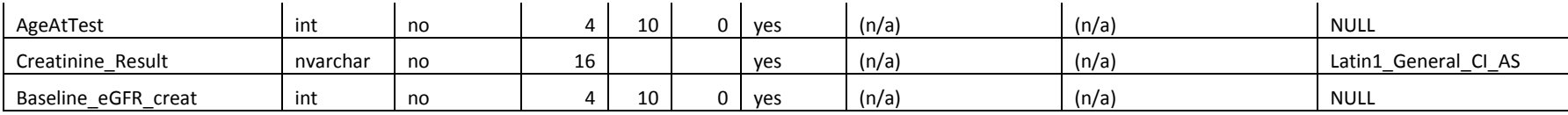

### tbl\_aki\_Renal\_Registry\_AKI\_BaseData

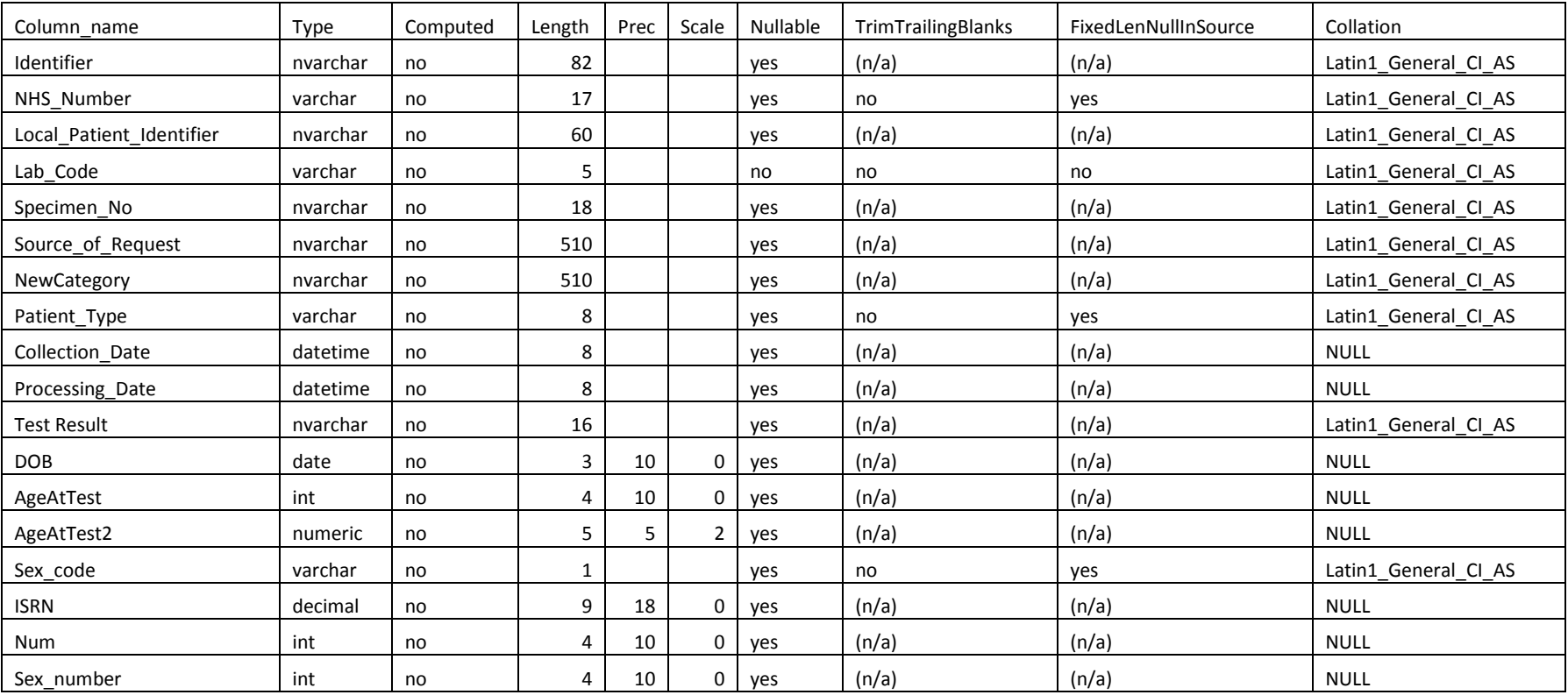

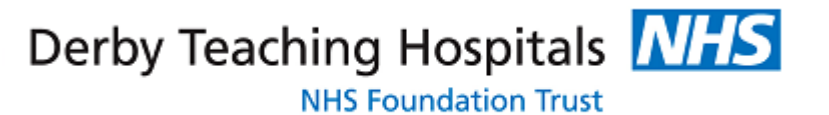

### tbl\_aki\_Renal\_Registry\_Part2

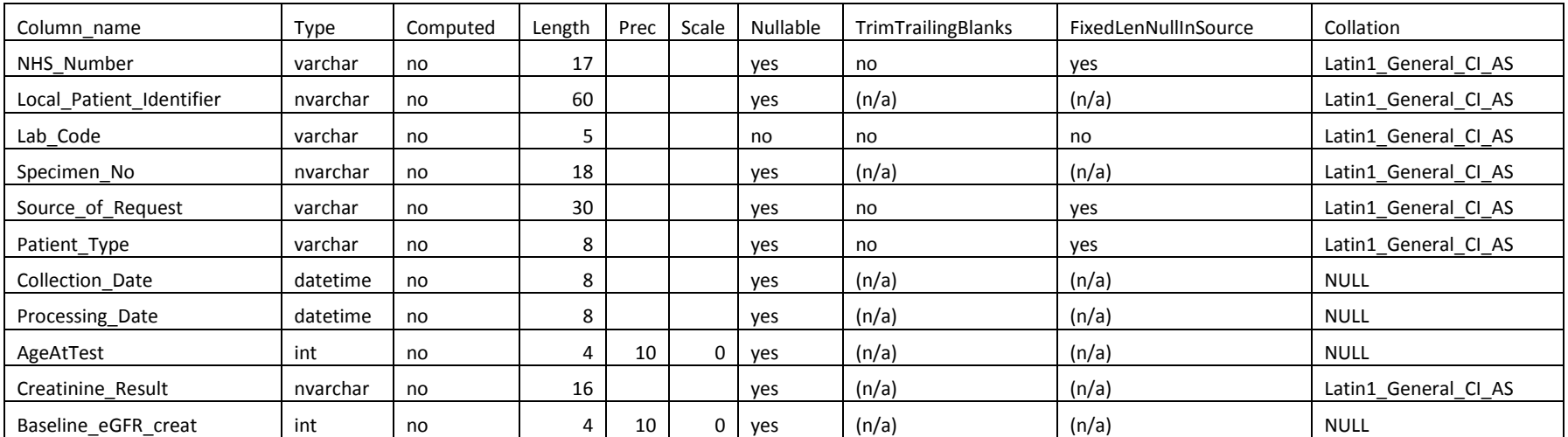

## vw\_aki\_Renal\_Registry\_Creat

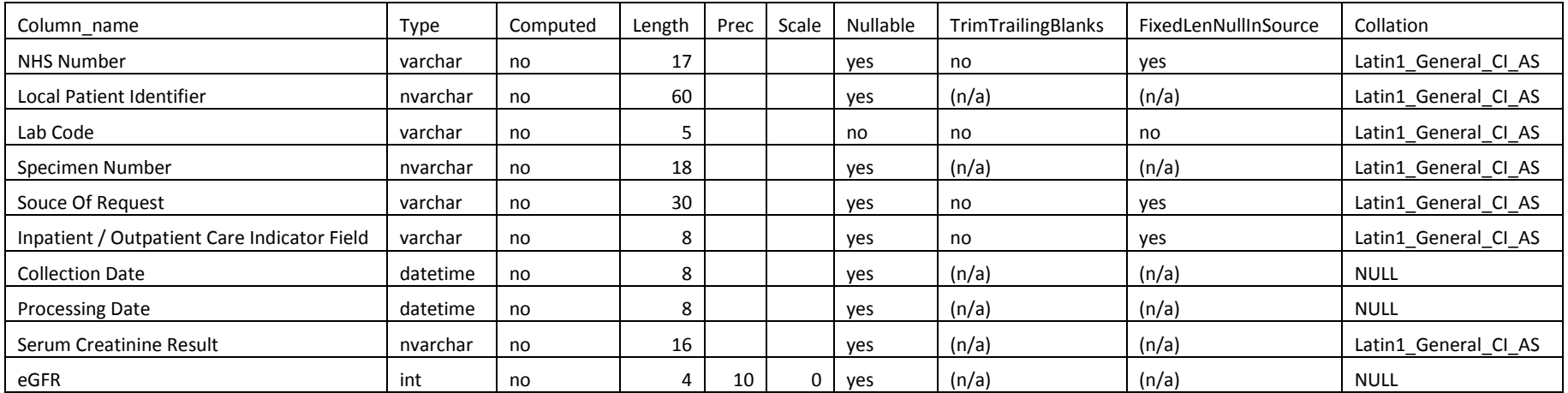

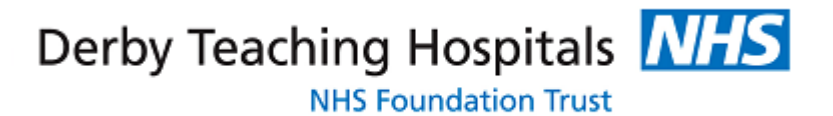

## **6. Table and View Creation**

#### 6.1) tbl aki Renal Registry Creat Algorithm

This creates a table of all creatinine results recorded in the Pathology Base Tables, Views and Hospital Patient Master Index, between the start and end dates as declared in tbl\_aki\_Renal\_Registry\_Date\_Range (15 month period). The select query creates and casts 'AgeAtTest2' as as numeric, test resut as integer and sex code as integer for calculation of egfr in the next view.

```
SELECT DISTINCT
S.HospitalNo+ ' ' +S.SpecimenNo AS 'Identifier',
PMI.NHS NO as 'NHS Number',
S.HospitalNo as 'Local_Patient_Identifier',
'69160' as 'Lab_Code',
S.SpecimenNo as 'Specimen_No',
CASE
When LOC.NewCategory='GP' then LOC.Location Code
When LOC.NewCategory='NHS Hospital' then LOC.Hospital
Else LOC.NewCategory END as 'Source of Request',
LOC. Default Patient Type as 'Patient Type',
S.CollectionDateTime as 'Collection_Date',
a.AuthorisedDateTime as 'Processing_Date',
T.TestResult as [Test Result],
Convert(date,S.DOB,105)as 'DOB',
Case When Convert(Date, S.DOB, 120) >Convert(Date, S. ReceiveDateTime, 120) then
DateDiff(year,S.DOB,S.ReceiveDateTime) Else DateDiff(Year,S.DOB,S.ReceiveDateTime) END as AgeAtTest,
Cast(Case When Convert(Date, S.DOB, 120)>Convert(Date, S. ReceiveDateTime, 120) then
DateDiff(year,S.DOB,S.ReceiveDateTime) Else DateDiff(Year,S.DOB,S.ReceiveDateTime) END as numeric 
(5,2))as AgeAtTest2,
Case
when PMI.SEX CODE IS NULL then 'U'
Else PMI.SEX_CODE end as 'Sex_code',
S.ISRN,
Cast(Case when Not(ISNUMERIC(T.TestResult)=1) then '' Else T.TestResult end as int) as 'Num',
Case
when Sex\_code='F' then (Convert(int, 2))
```
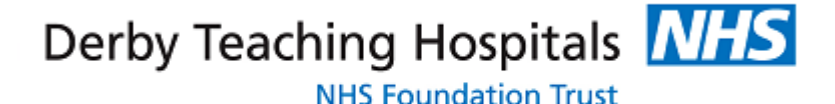

```
when Sex code='M' then (Convert(int,1))when Sex \cdot code='U' then (Convert(int,0))Else (Convert(int, 0)) end as Sex number
```
Into dbo.tbl\_aki\_Renal\_Registry\_Creat\_Algorithm

#### FROM

Clincians\_Directorates CD

RIGHT OUTER JOIN Clinician Mapping CM ON (CD.ClinCode=CM.ClinId)

RIGHT OUTER JOIN HaemSpec S ON (CM.ClinIdLocal=S.ConsultantCode)

LEFT OUTER JOIN HaemTest T ON (S.ISRN=T.ISRN)

LEFT OUTER join HaemAuthorisedTests a on a.ISRN=s.isrn and t.TestCode=a.TEST CODE

LEFT OUTER JOIN Test\_Code\_Grouping GR ON (T.FileID=GR.Discipline and T.TestCode=GR.Code and GR.Category is null)

LEFT OUTER JOIN LocationLookup LOC ON (LOC.Location Code=S.LocationCode)

LEFT OUTER JOIN PMITable PMI ON (PMI.PATID='R'+S.HospitalNo)

#### WHERE

```
(GR.Code IN ('CREAT')
AND ISNUMERIC(T.TestResult)=1
AND
Convert(datetime, a.AuthorisedDateTime, 120) >= (SELECT StartDate From
pathology.dbo.tbl aki Renal Registry Date Range)
and
Convert(datetime,a.AuthorisedDateTime,120) < (SELECT EndDate From
pathology.dbo.tbl aki Renal Registry Date Range)
AND Not(s.PatientFullName Like'%NEQAS%'))
```
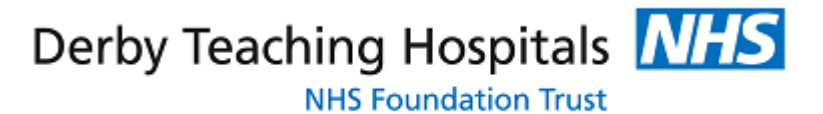

#### 6.2) vw aki Renal Registry Creat iLAB egfr

Calculates egfr for samples with AgeAtTest > 1 and test result ( aliased as Num) >2. This is to avoid divide by zero errors in SQL.

```
CREATE VIEW [dbo].[vw_aki_Renal_Registry_Creat_iLAB_egfr]
AS
Select distinct
Identifier,
LOCAL_PATIENT_IDENTIFIER,
Specimen_No,
Processing_Date,
Cast(Case when Sex_number='2' and ISNUMERIC([Test Result])=1 then Round((0.742*(Power(AgeAtTest2,-
0.203))*(Power(([Num]-3.068)/88.4,-1.154))*175),0)
When Sex number='1' and ISNUMERIC([Test Result])=1 then Round((1*(Power(AqeAtTest2, -))0.203)) * (Power(([Num]-3.068)/88.4,-1.154)) * 175),0)
Else '-1'
End as int)as 'Baseline_eGFR_creat'
From
dbo.tbl_aki_Renal_Registry_Creat_Algorithm
Where
AgeAtTest >'1'
And
Num > '2'GO
```

```
6.3) [dbo]. [vw aki Renal Registry Creat BaseData]
```
Joins samples with egfr calculated in 6.2 to the main creatinine cohort returned from step 6.1

```
CREATE VIEW [dbo].[vw_aki_Renal_Registry_Creat_BaseData]
AS
Select distinct
Creat.NHS_Number,
Creat.Local_Patient_Identifier,
```

```
Derby Teaching Hospitals NHS
Creat.Lab_Code,
Creat.Specimen_No,
Creat.Source_of_Request,
Creat.Patient Type,
Creat.Collection_Date,
Creat.Processing_Date,
Creat.AgeAtTest,
Creat. [Test Result] as 'Creatinine Result',
egfr.Baseline_eGFR_creat
From dbo.tbl aki Renal Registry Creat Algorithm Creat
left Join
dbo.vw_aki_Renal_Registry_Creat_iLAB_egfr egfr
On (egfr.Identifier=Creat.Identifier
and egfr.Processing Date=Creat.Processing Date)
GO
```
6.4) [dbo].[vw\_aki\_Renal\_Registry\_Creat\_Part2a]

Inner joins the pathology data imported into tbl\_AKI\_Renal\_Registry\_AKI\_Data in 3.2 to 6.3

```
CREATE VIEW [dbo].[vw_aki_Renal_Registry_Creat_Part2a] as
Select Distinct
bd.*
from dbo.vw aki Renal Registry Creat BaseData bd
Inner Join
dbo.tbl_aki_Renal_Registry_AKI_Data aki
on aki.LOCAL PATIENT IDENTIFIER='R'+bd.Local Patient Identifier
Where Convert (datetime, bd. Processing Date, 120)<CONVERT(datetime, aki. Alert Date Time, 120)
```
**NHS Foundation Trust** 

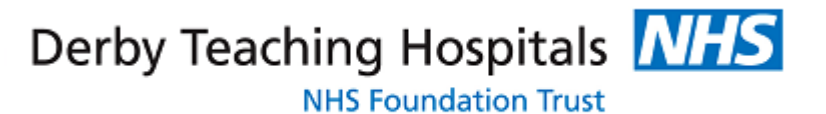

GO

#### 6.5) dbo.tbl aki Renal Registry AKI BaseData

This creates a table of all AKI results recorded in the Pathology Base Tables, Views and Hospital Patient Master Index, between the start and end dates as declared in tbl aki Renal Registry Date Range (15 month period). The select query creates and casts 'AgeAtTest2' as as numeric, test resut as integer and sex code as set out in 6.1, however the egfr calculation is not required for this dataset so this data can be ommitted

```
SELECT DISTINCT
S.HospitalNo+ '_' +S.SpecimenNo AS 'Identifier',
PMI.NHS NO as 'NHS Number',
S.HospitalNo as 'Local_Patient_Identifier',
'69160' as 'Lab_Code',
S.SpecimenNo as 'Specimen_No',
CASE
When LOC.NewCategory='GP' then LOC.Location Code
When LOC.NewCategory='NHS Hospital' then LOC.Hospital
Else LOC.NewCategory END as 'Source_of_Request',
LOC. Default Patient Type as 'Patient Type',
S.CollectionDateTime as 'Collection_Date',
a.AuthorisedDateTime as 'Processing_Date',
T.TestResult as [Test Result],
Convert(date,S.DOB,105)as 'DOB',
Case When Convert(Date, S.DOB, 120)>Convert(Date, S. ReceiveDateTime, 120) then
DateDiff(year,S.DOB,S.ReceiveDateTime) Else DateDiff(Year,S.DOB,S.ReceiveDateTime) END as AgeAtTest,
Cast(Case When Convert(Date, S.DOB, 120)>Convert(Date, S. ReceiveDateTime, 120) then
DateDiff(year,S.DOB,S.ReceiveDateTime) Else DateDiff(Year,S.DOB,S.ReceiveDateTime) END as numeric 
(5,2)) as AgeAtTest2,
Case
when PMI.SEX CODE IS NULL then 'U'
Else PMI.SEX<sup>CODE</sup> end as 'Sex code',
S.ISRN,
Cast(Case when Not(ISNUMERIC(T.TestResult)=1) then '' Else T.TestResult end as int) as 'Num',
Case
when Sex code='F' then (Convert(int, 2))when Sex code='M' then (Convert(int,1))when Sex code='U' then (Convert(int,0))
```
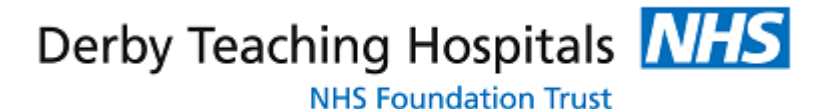

Else  $(Convert(int, 0))$  end as Sex number

Into dbo.tbl aki Renal Registry AKI BaseData

```
FROM
```
Pathology.dbo.vw\_ilab\_Clincians\_Directorates CD

RIGHT OUTER JOIN Pathology.dbo.vw\_Ilab\_Clinician\_Mapping CM ON (CD.ClinCode=CM.ClinId)

```
RIGHT OUTER JOIN Pathology.dbo.Ilab 0910 HaemSpec S
ON (CM.ClinIdLocal=S.ConsultantCode)
```
LEFT OUTER JOIN Pathology.dbo.Ilab 0910 HaemTest T ON (S.ISRN=T.ISRN)

LEFT OUTER join dbo. Ilab 0910 HaemAuthorisedTests a on a.ISRN=s.isrn and t.TestCode=a.TEST CODE

LEFT OUTER JOIN Pathology.dbo.vw Ilab Test Code Grouping GR ON (T.FileID=GR.Discipline and T.TestCode=GR.Code and GR.Category is null)

```
LEFT OUTER JOIN Pathology.dbo.vw Ilab LocationLookup LOC
ON (LOC.Location Code=S.LocationCode)
```
LEFT OUTER JOIN TCPAS PMI.dbo.ZADMIN PMI PMI ON (PMI.PATID='R'+S.HospitalNo)

#### WHERE

```
(GR.Code IN ('AKIDUM')
AND
ISNUMERIC(T.TestResult)=1
AND
Convert(datetime, a.AuthorisedDateTime, 120) >= (SELECT StartDate From
pathology.dbo.tbl aki Renal Registry Date Range)
AND
Convert(datetime,a.AuthorisedDateTime,120) < (SELECT EndDate From
pathology.dbo.tbl aki Renal Registry Date Range)
AND
Not(s.PatientFullName Like'%NEQAS%'))
```
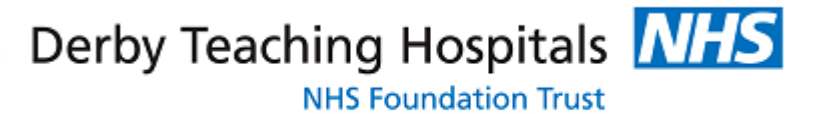

```
6.6) [dbo].[tbl_aki_Renal_Registry_Part2]
```
Union query to join 2a and 2b together. The start date is declared before the select query to reference the current reporting month. This is to aid the Stored Procedure

```
Truncate Table [dbo]. [tbl aki Renal Registry Part2]
DECLARE @startOfCurrentMonth DATETIME
SET @startOfCurrentMonth = DATEADD(month, DATEDIFF(month, 0, CURRENT TIMESTAMP), 0)
--Insert Into [dbo].[tbl aki Renal Registry Part2]
SELECT DISTINCT
\leftarrowFrom
[dbo].[vw aki Renal Registry Creat Part2a]
Union All
SELECT DISTINCT
bd.*
FROM dbo.vw aki Renal Registry Creat BaseData bd
Inner Join
dbo.tbl_aki_Renal_Registry_AKI_BaseData aki
on 'R'+aki.LOCAL PATIENT IDENTIFIER='R'+bd.Local Patient Identifier
WHERE
bd.Processing Date >= DATEADD(month, -1, @startOfCurrentMonth)
AND bd.Processing Date < @startOfCurrentMonth
And CONVERT (datetime, aki. Processing Date, 120) < Convert (datetime, bd. Processing Date, 120)
```
GO

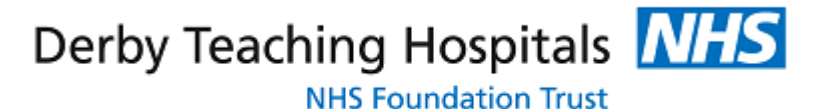

```
6.7) [dbo].[vw_aki_Renal_Registry_Creat]
```
Cleans up field headers, column orders and patient address details from 6.6

```
CREATE VIEW [dbo]. [vw aki Renal Registry Creat] as
Select distinct
NHS Number as 'NHS Number',
Local Patient Identifier as 'Local Patient Identifier',
Lab Code as 'Lab Code',
Specimen_No as 'Specimen Number',
Source of Request as 'Souce Of Request',
CASE
WHEN Patient Type='MP' then 'IP'
WHEN Patient Type='U' then 'COM'
WHEN Patient_Type='LAB' then 'IP'
WHEN Patient Type='DP' then 'OP'
WHEN Patient Type='GP' then 'COM'
else Patient_Type END as 'Inpatient / Outpatient Care Indicator Field',
Collection Date as 'Collection Date',
Processing Date as 'Processing Date',
Creatinine_Result as 'Serum Creatinine Result',
Case
When Baseline_eGFR_creat='-1' then '' else Baseline_eGFR_creat End as 'eGFR'
from
[dbo].[tbl aki Renal Registry Part2]
```
GO

### **8. Final Views**

The following view are the final output for the AKI Renal Return

Core DataSet Select \* from [dbo].[vw aki Renal Registry AKI\_Demographics] Creatinine DataSet Select \* from [dbo].[vw\_aki\_Renal\_Registry\_Creat]

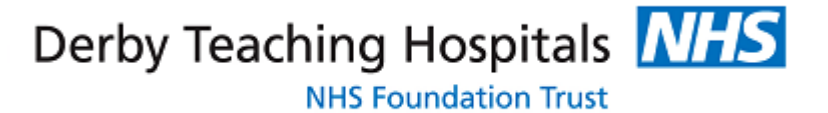

## **9. Stored Procedure**

After creating the views and tables the report can be writing into a Stored Procedure.

```
SET ANSI NULLS ON
GO
SET OUOTED IDENTIFIER ON
GO
ALTER PROC [dbo]. [usp aki Renal Registry] AS
--Step 1
--Enter 15 month Date Range Into pathology.dbo.tbl aki Renal Registry Date Range
      --The Creat and AKI Base Date will reference this table
--Step2
--Run AKI Renal Registry Webi Report and insert into dbo.tbl aki Renal Registry AKI Data
--Step3
--Create CREAT table
Truncate Table dbo.tbl aki Renal Registry Creat Algorithm
Insert Into dbo.tbl aki Renal Registry Creat Algorithm
SELECT DISTINCT
S.HospitalNo+ '_' +S.SpecimenNo AS 'Identifier',
PMI.NHS_NO as 'NHS_Number',
S.HospitalNo as 'Local_Patient_Identifier',
'69160' as 'Lab_Code',
S.SpecimenNo as 'Specimen No',
CASE
When LOC.NewCategory='GP' then LOC Location Code
When LOC. NewCategory='NHS Hospital' then LOC. Hospital
Else LOC.NewCategory END as 'Source of Request',
```

```
Derby Teaching Hospitals NHS
                                                                                    NHS Foundation Trust
LOC. Default Patient Type as 'Patient Type',
S.CollectionDateTime as 'Collection_Date',
a.AuthorisedDateTime as 'Processing_Date',
Case When Convert(Date,S.DOB,120)>Convert(Date,S.ReceiveDateTime,120) then
DateDiff(year,S.DOB,S.ReceiveDateTime) Else DateDiff(Year,S.DOB,S.ReceiveDateTime) END as AgeAtTest,
Cast(Case When Convert(Date, S.DOB, 120)>Convert(Date, S. ReceiveDateTime, 120) then
DateDiff(year,S.DOB,S.ReceiveDateTime) Else DateDiff(Year,S.DOB,S.ReceiveDateTime) END as numeric (5,2))as 
Cast(Case when Not(ISNUMERIC(T.TestResult)=1) then '' Else T.TestResult end as int) as 'Num',
```

```
Case
when Sex code='F' then (Convert(int, 2))when Sex code='M' then (Convert(int,1))when Sex code='U' then (Convert(int,0))
```

```
Else (Convert(int, 0)) end as Sex number
```
when PMI.SEX\_CODE IS NULL then 'U' Else PMI.SEX\_CODE end as 'Sex\_code',

T.TestResult as [Test Result], Convert(date,S.DOB,105)as 'DOB',

#### FROM

Clincians\_Directorates CD

LOC.NewCategory,

AgeAtTest2,

Case

S.ISRN,

RIGHT OUTER JOIN Clinician Mapping CM ON (CD.ClinCode=CM.ClinId)

RIGHT OUTER JOIN HaemSpec S ON (CM.ClinIdLocal=S.ConsultantCode)

LEFT OUTER JOIN HaemTest T ON (S.ISRN=T.ISRN)

LEFT OUTER join HaemAuthorisedTests a on a.ISRN=s.isrn and t.TestCode=a.TEST CODE

```
LEFT OUTER JOIN Test Code Grouping GR
ON (T.FileID=GR.Discipline and T.TestCode=GR.Code and GR.Category is null)
```
LEFT OUTER JOIN LocationLookup LOC

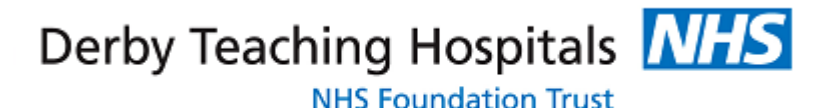

```
ON (LOC.Location Code=S.LocationCode)
```

```
LEFT OUTER JOIN PMITable PMI
ON (PMI.PATID='R'+S.HospitalNo)
```
#### WHERE

```
(GR.Code IN ('CREAT')
AND ISNUMERIC(T.TestResult)=1
AND
Convert(datetime, a.AuthorisedDateTime, 120) >= (SELECT StartDate From
pathology.dbo.tbl_aki_Renal_Registry_Date_Range)
and
Convert(datetime,a.AuthorisedDateTime,120) < (SELECT EndDate From
pathology.dbo.tbl aki Renal Registry Date Range)
AND Not(s.PatientFullName Like'%NEQAS%'))
```

```
--Step4
--Create AKI table
Truncate Table dbo.tbl aki Renal Registry AKI BaseData
Insert Into dbo.tbl aki Renal Registry AKI BaseData
SELECT DISTINCT
S.HospitalNo+ '_' +S.SpecimenNo AS 'Identifier',
PMI.NHS NO as 'NHS Number',
S.HospitalNo as 'Local_Patient_Identifier',
'69160' as 'Lab_Code',
S. SpecimenNo as 'Specimen No',
CASE
When LOC.NewCategory='GP' then LOC.Location Code
When LOC.NewCategory='NHS Hospital' then LOC.Hospital 
Else LOC.NewCategory END as 'Source_of_Request',
LOC.NewCategory,
LOC. Default Patient Type as 'Patient Type',
S.CollectionDateTime as 'Collection_Date',
a.AuthorisedDateTime as 'Processing_Date',
T.TestResult as [Test Result],
```

```
Convert(date,S.DOB,105)as 'DOB',
```

```
Case When Convert(Date,S.DOB,120)>Convert(Date,S.ReceiveDateTime,120) then
DateDiff(year,S.DOB,S.ReceiveDateTime) Else DateDiff(Year,S.DOB,S.ReceiveDateTime) END as AgeAtTest,
```

```
Cast(Case When
Convert(Date,S.DOB,120)>Convert(Date,S.ReceiveDateTime,120) then DateDiff(year,S.DOB,S.ReceiveDateTime)
Else DateDiff(Year,S.DOB,S.ReceiveDateTime) END as numeric (5,2))as AgeAtTest2,
Case
when PMI.SEX_CODE IS NULL then 'U'
Else PMI.SEX_CODE end as 'Sex_code',
S.ISRN,
Cast(Case when Not(ISNUMERIC(T.TestResult)=1) then '' Else T.TestResult end as int) as 'Num',
Case
when Sex code='F' then (Convert(int, 2))when Sexcode='M' then (Convert(int,1))when Sex code='U' then (Convert(int,0))Else (Convert(int, 0)) end as Sex number
FROM
```

```
Clincians_Directorates CD
```

```
RIGHT OUTER JOIN Clinician Mapping CM
ON (CD.ClinCode=CM.ClinId)
```

```
RIGHT OUTER JOIN HaemSpec S 
ON (CM.ClinIdLocal=S.ConsultantCode)
```

```
LEFT OUTER JOIN HaemTest T 
ON (S.ISRN=T.ISRN)
```

```
LEFT OUTER join HaemAuthorisedTests a on a.ISRN=s.isrn and t.TestCode=a.TEST CODE
```

```
LEFT OUTER JOIN Test Code Grouping GR
ON (T.FileID=GR.Discipline and T.TestCode=GR.Code and GR.Category is null)
```

```
LEFT OUTER JOIN LocationLookup LOC 
ON (LOC.Location Code=S.LocationCode)
```

```
LEFT OUTER JOIN PMITable PMI
ON (PMI.PATID='R'+S.HospitalNo)
```
#### WHERE

```
(GR.Code IN ('AKIDUM')
AND
```
Derby Teaching Hospitals **NHS** 

**NHS Foundation Trust** 

\*

```
ISNUMERIC(T.TestResult)=1
AND
Convert(datetime, a.AuthorisedDateTime, 120) >= (SELECT StartDate From
pathology.dbo.tbl aki Renal Registry Date Range)
AND
Convert(datetime,a.AuthorisedDateTime,120) < (SELECT EndDate From
pathology.dbo.tbl aki Renal Registry Date Range)
AND
Not(s.PatientFullName Like'%NEQAS%'))
--Step 5
      --Join Part 2a to Part 2b
Truncate Table [dbo]. [tbl aki Renal Registry Part2]
DECLARE @startOfCurrentMonth DATETIME
SET @startOfCurrentMonth = DATEADD(month, DATEDIFF(month, 0, CURRENT TIMESTAMP), 0)
Insert Into [dbo].[tbl_aki_Renal_Registry_Part2]
SELECT DISTINCT
From
[dbo].[vw_aki_Renal_Registry Creat Part2a]
Union All
SELECT DISTINCT
bd.*
FROM dbo.vw aki Renal Registry Creat BaseData bd
Inner Join
dbo.tbl_aki_Renal_Registry_AKI_BaseData aki
on 'R'+aki.LOCAL PATIENT IDENTIFIER='R'+bd.Local Patient Identifier
WHERE
bd.Processing Date >= DATEADD(month, -1, @startOfCurrentMonth)
AND bd.Processing Date < @startOfCurrentMonth
And CONVERT (datetime, aki. Processing Date, 120)< Convert (datetime, bd. Processing Date, 120)
```
Derby Teaching Hospitals **NHS** 

**NHS Foundation Trust**